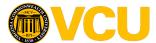

School of Medicine: Peer Assisted Learning

## How to Sign Up

Please read these instructions and watch the <u>short video</u> that goes along with it.

- **1.** *\*\*\*If its your first time making an appointment, please go to signupgenius.com and make an account using your vcu email! This will allow you to track and cancel appointments if needed.*
- 2. Then go to SignUp Genius using this link:
  - a. https://www.signupgenius.com/go/805094BABA62BA3FD0-peer1
- 3. Sign up for an available 1-1 or group session 48 hours ahead of the time slot.
  - a. In the comments section, write in the course/clerkship/or board exam you want to cover.
  - b. Do not sign up in a spot that says "RESERVED"
  - c. <u>Use tutor profiles</u> (found on e-Board) to make sure they are comfortable teaching the content you want.
- 4. Send your tutor an email with the session contents below (copy and paste into email) ASAP.
  - a. Session Date & Time:
  - b. Name of Course or Clerkship:
  - c. Specific Subject:
  - d. Preferred format of session:
  - e. Any materials I will to bring:
  - f. My phone number (optional):
  - g. Preferred Location:
  - h. Other information you want to include:
- 5. Communicate what is needed and meet with your tutor!
- 6. Fill out an evaluation form that will be emailed to you.

OR...

- 1. Directly email a tutor you prefer with the session contents (as in #3 above)
  - a. There is no guarantee the tutor will be available.
- 2. If the tutor agrees, set up a date and time.
- 3. The tutor will make an appointment on SignUp Genius labeled "RESERVED"
- 4. Please use the SignUp genius link to confirm you will be there and still type the topic in the comments.

**Important:** You must sign up AND send your tutor the email **48 hours before** the appointment to give them time to prepare. You must also schedule every appointment on SignUp Genius, even if you directly contact your tutor. If you start to feel you *need* >2 hours of tutoring/week to pass, please contact the curriculum office.

If you think there is a topic where a group session will be helpful, email <u>safdark@vcu.edu</u> and Komal (M4) will see if anyone is available to lead one.